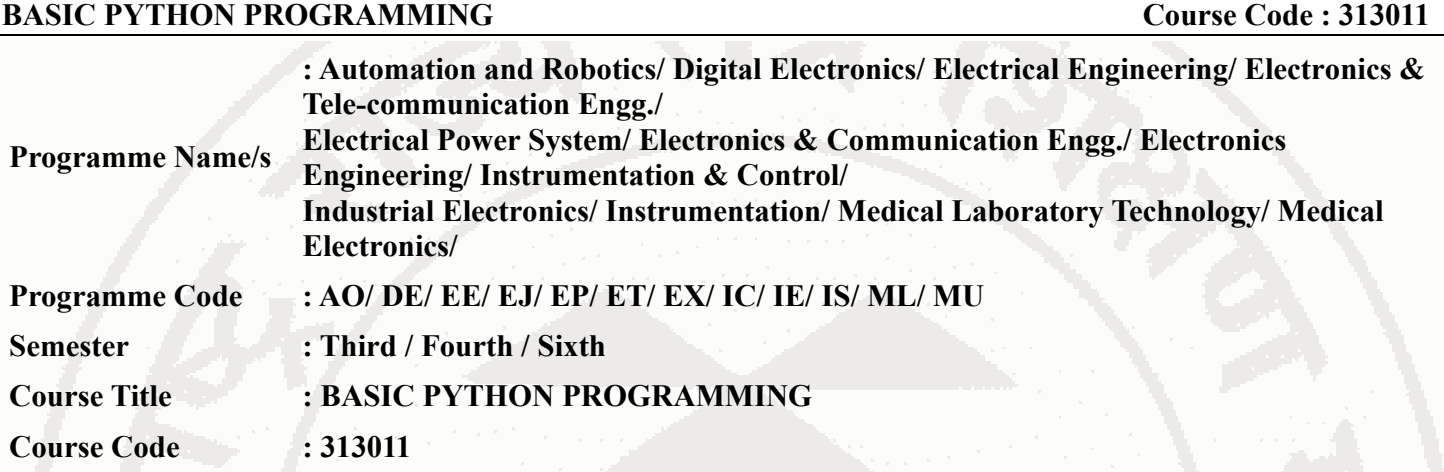

#### **I. RATIONALE**

Electronics based industries needs to deal with creating circuits design, simulation, signal processing and control systems which can be developed using Python. This course deals with the basics of python to enhance the programming skills of diploma students. The course will enable students to write python programs as well as use different python libraries to solve given problems.

#### **II. INDUSTRY / EMPLOYER EXPECTED OUTCOME**

The aim of this course is to attain the following industry/employer expected outcome through various teaching learning experiences:

Develop programs using python to solve wide-reaching electronics engineering related problems.

#### **III. COURSE LEVEL LEARNING OUTCOMES (COS)**

Students will be able to achieve & demonstrate the following COs on completion of course based learning

- CO1 Develop script to demonstrate use of basic building blocks of python.
- CO2 Implement conditional and looping statements for given problem statement.
- CO3 Perform operations on sequence structures in python.
- CO4 Implement basics of object oriented programming concepts.
- CO5 Create modules and packages for given purpose.

## **IV. TEACHING-LEARNING & ASSESSMENT SCHEME**

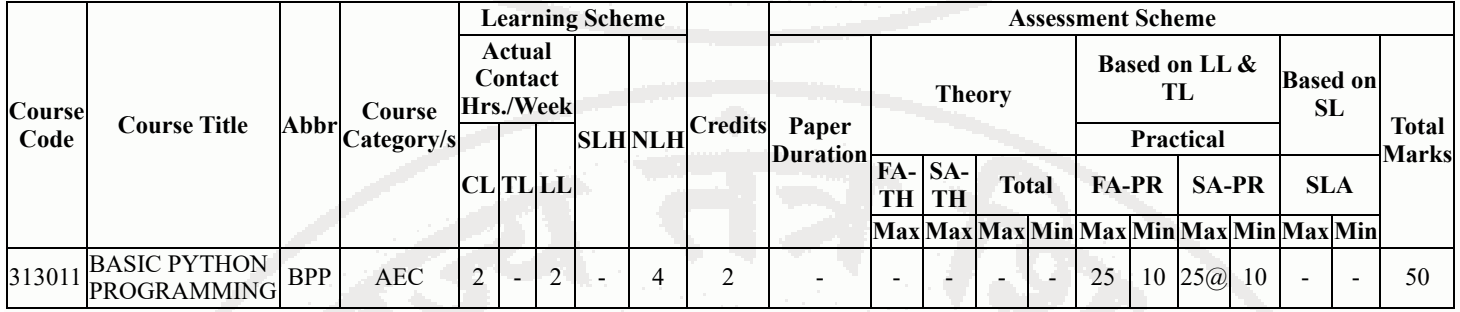

#### **Total IKS Hrs for Sem. :** 0 Hrs

Abbreviations: CL- ClassRoom Learning , TL- Tutorial Learning, LL-Laboratory Learning, SLH-Self Learning Hours, NLH-Notional Learning Hours, FA - Formative Assessment, SA -Summative assessment, IKS - Indian Knowledge System, SLA - Self Learning Assessment

Legends: @ Internal Assessment, # External Assessment, \*# On Line Examination, @\$ Internal Online Examination

Note :

- 1. FA-TH represents average of two class tests of 30 marks each conducted during the semester.
- 2. If candidate is not securing minimum passing marks in FA-PR of any course then the candidate shall be declared as "Detained" in that semester.
- 3. If candidate is not securing minimum passing marks in SLA of any course then the candidate shall be declared as fail and will have to repeat and resubmit SLA work.
- 4. Notional Learning hours for the semester are (CL+LL+TL+SL)hrs.\* 15 Weeks
- 5. 1 credit is equivalent to 30 Notional hrs.
- 6. \* Self learning hours shall not be reflected in the Time Table.
- 7. \* Self learning includes micro project / assignment / other activities.

#### **V. THEORY LEARNING OUTCOMES AND ALIGNED COURSE CONTENT**

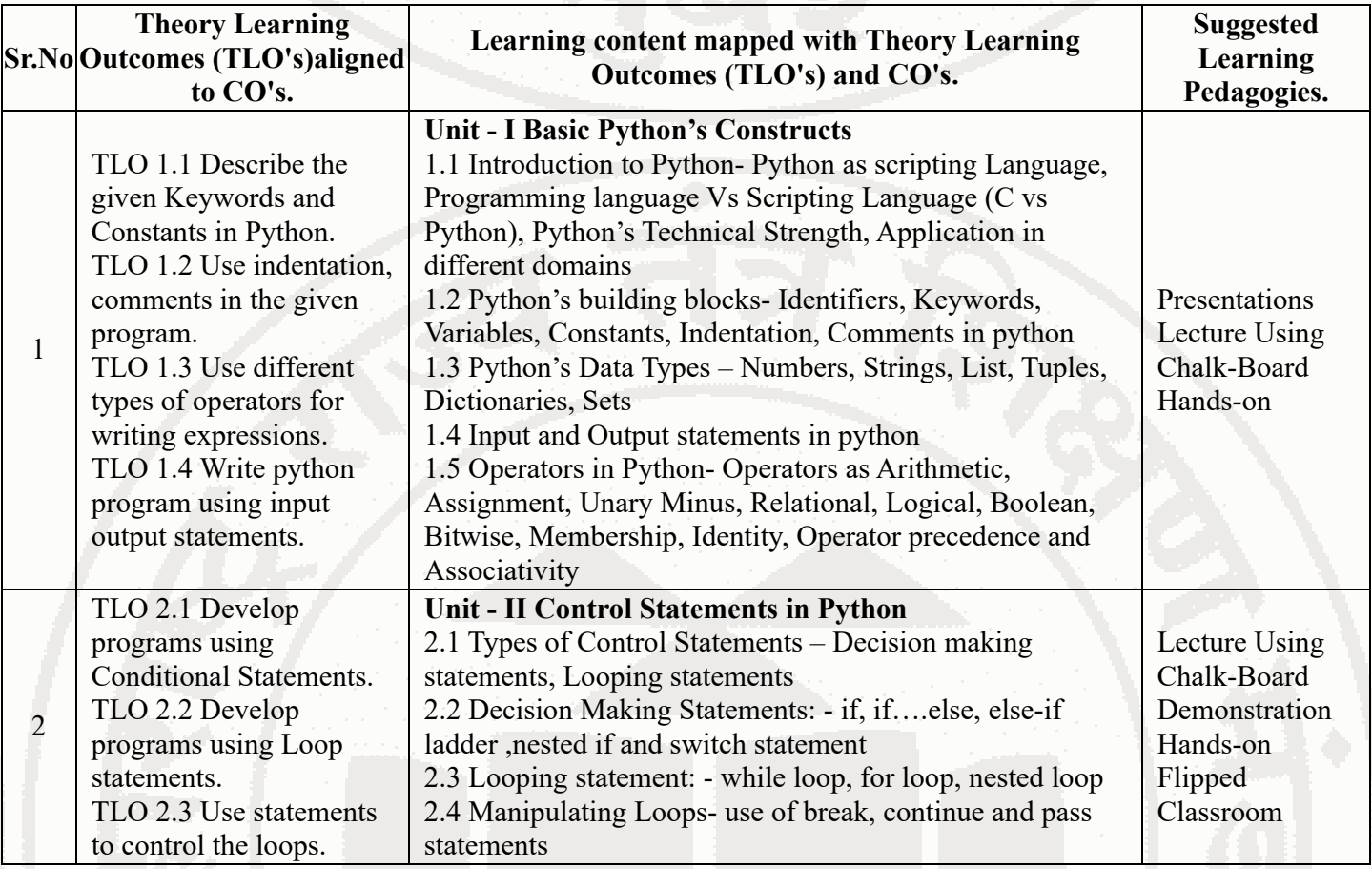

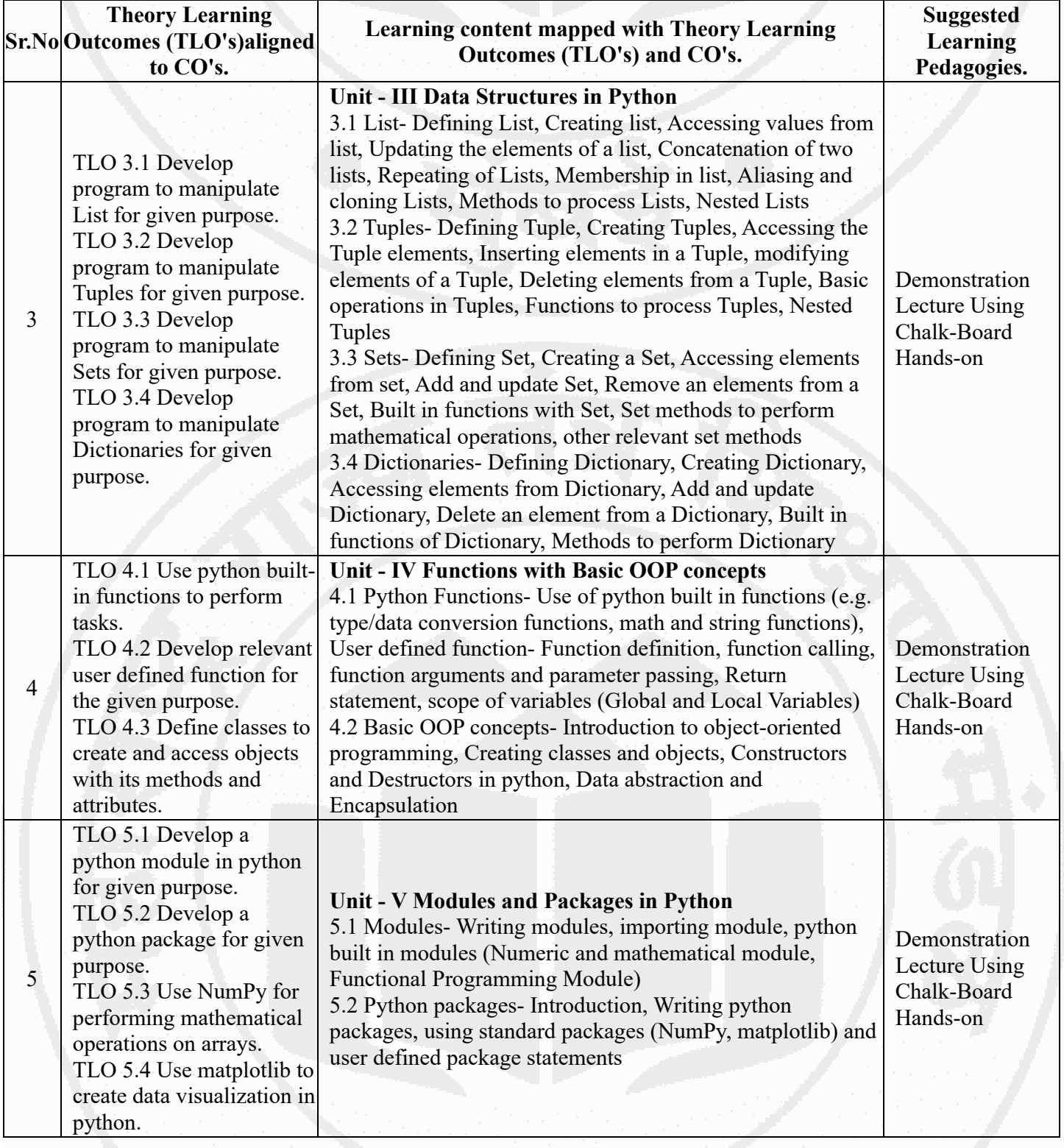

# **VI. LABORATORY LEARNING OUTCOME AND ALIGNED PRACTICAL / TUTORIAL EXPERIENCES.**

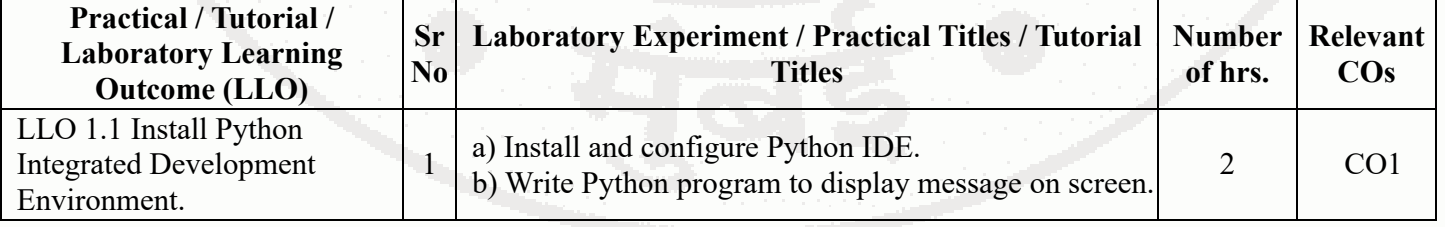

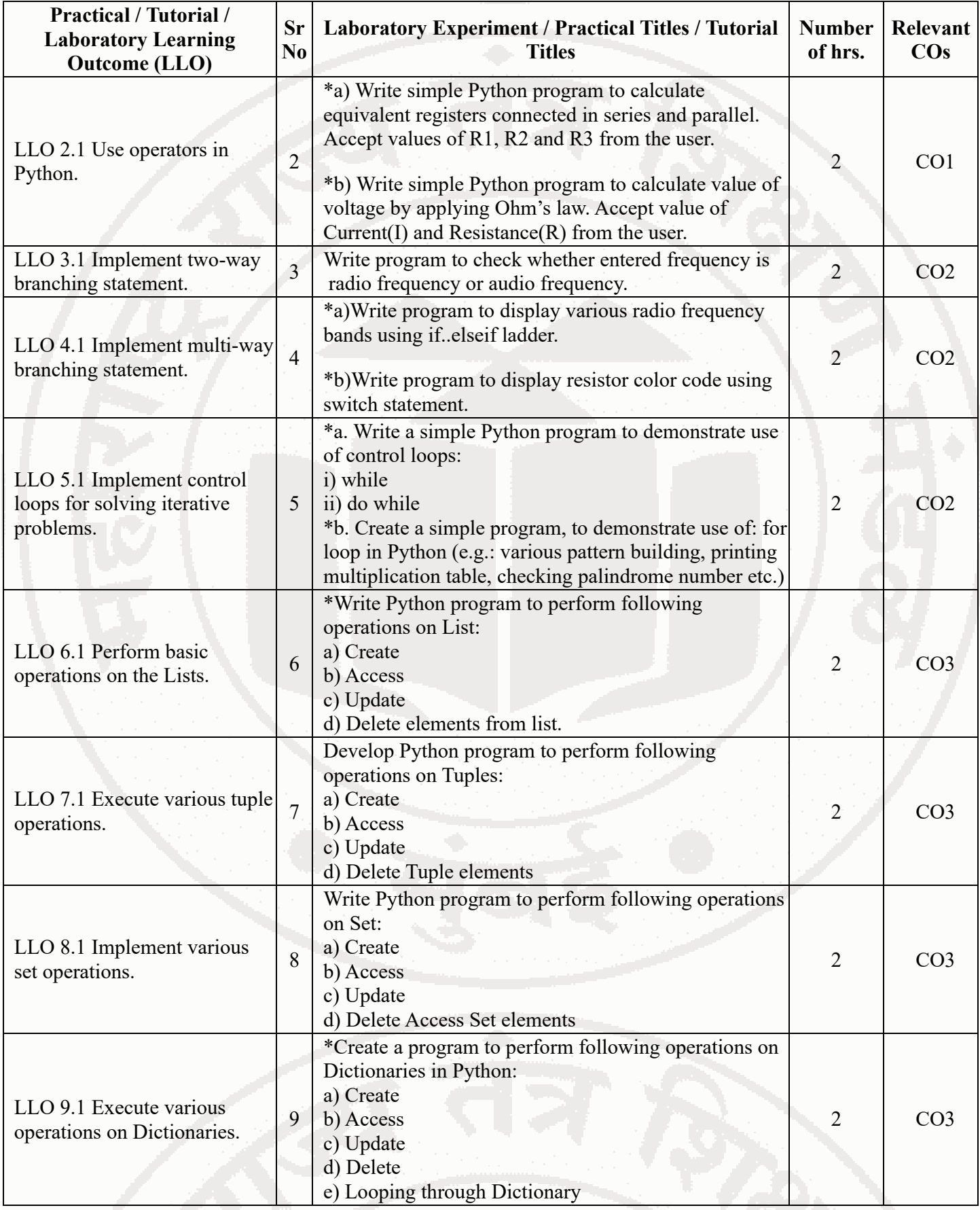

### **BASIC PYTHON PROGRAMMING COULD ASSESSED ASSOCIATE COULD ASSESSED AT A COULD ASSOCIATE COULD A COULD A COULD A COULD A COULD A**

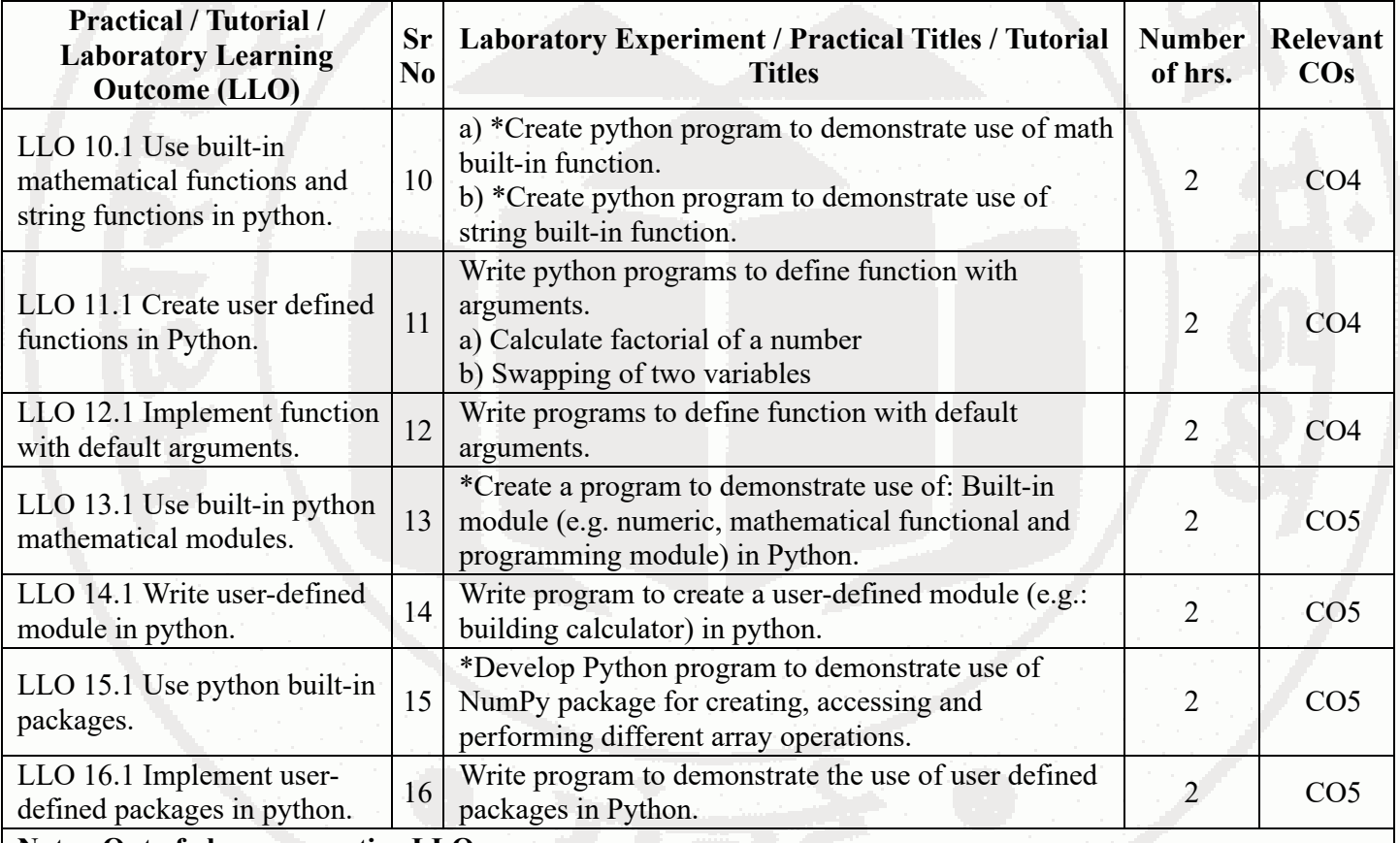

#### **Note : Out of above suggestive LLOs -**

- '\*' Marked Practicals (LLOs) Are mandatory.
- Minimum 80% of above list of lab experiment are to be performed.
- Judicial mix of LLOs are to be performed to achieve desired outcomes.

#### **VII. SUGGESTED MICRO PROJECT / ASSIGNMENT/ ACTIVITIES FOR SPECIFIC LEARNING / SKILLS DEVELOPMENT (SELF LEARNING)**

#### **Micro project**

Not Applicable

#### **Note :**

- Above is just a suggestive list of microprojects and assignments; faculty must prepare their own bank of microprojects, assignments, and activities in a similar way.
- The faculty must allocate judicial mix of tasks, considering the weaknesses and / strengths of the student in acquiring the desired skills.
- If a microproject is assigned, it is expected to be completed as a group activity.
- SLA marks shall be awarded as per the continuous assessment record.
- If the course does not have associated SLA component, above suggestive listings is applicable to Tutorials and maybe considered for FA-PR evaluations.

#### **VIII. LABORATORY EQUIPMENT / INSTRUMENTS / TOOLS / SOFTWARE REQUIRED**

**Sr.No Equipment Name with Broad Specifications Relevant LLO** 

**Number**

#### **BASIC PYTHON PROGRAMMING COULD ASSESSED ASSESSED ASSOCIATE COULD ASSESSED AT A COULD ASSESSED A COULD A COULD A COULD A COULD A COULD A COULD A COULD A COULD A COULD A COULD A COULD A COULD A COULD A COULD A COULD A C**

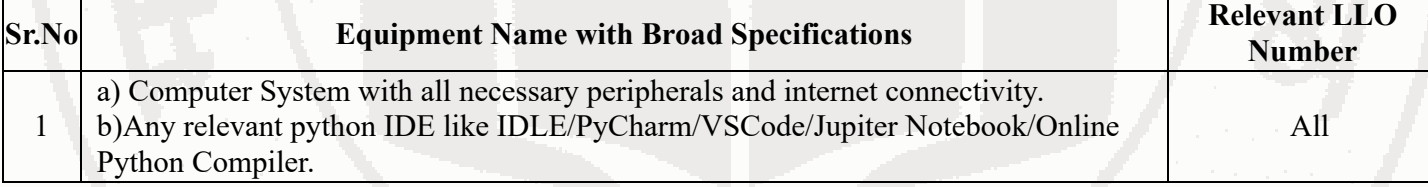

# **IX. SUGGESTED WEIGHTAGE TO LEARNING EFFORTS & ASSESSMENT PURPOSE (Specification Table)**

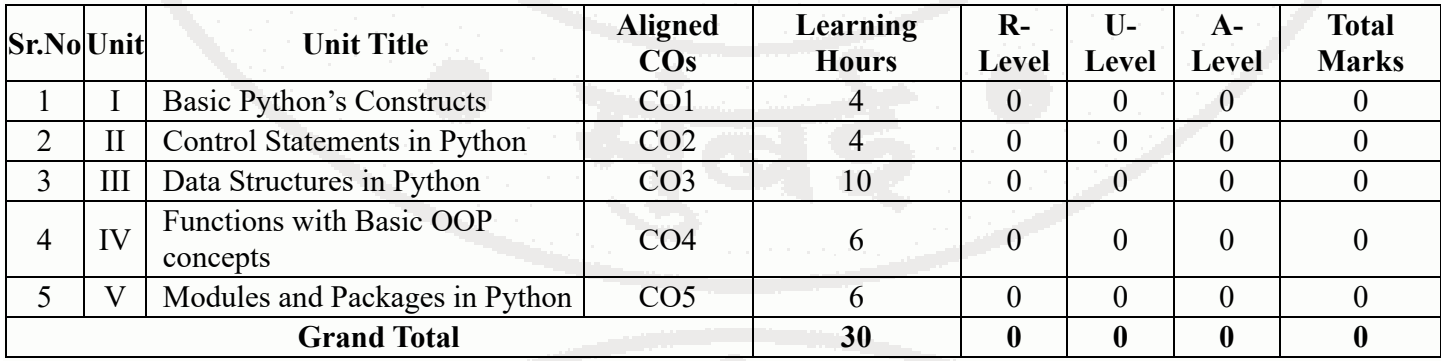

#### **X. ASSESSMENT METHODOLOGIES/TOOLS**

#### **Formative assessment (Assessment for Learning)**

Each practical will be assessed considering – 60% weightage to process and – 40% weightage to product.  $\bullet$ 

#### **Summative Assessment (Assessment of Learning)**

End semester summative assessment of 25 marks for laboratory learning.  $\bullet$ 

#### **XI. SUGGESTED COS - POS MATRIX FORM**

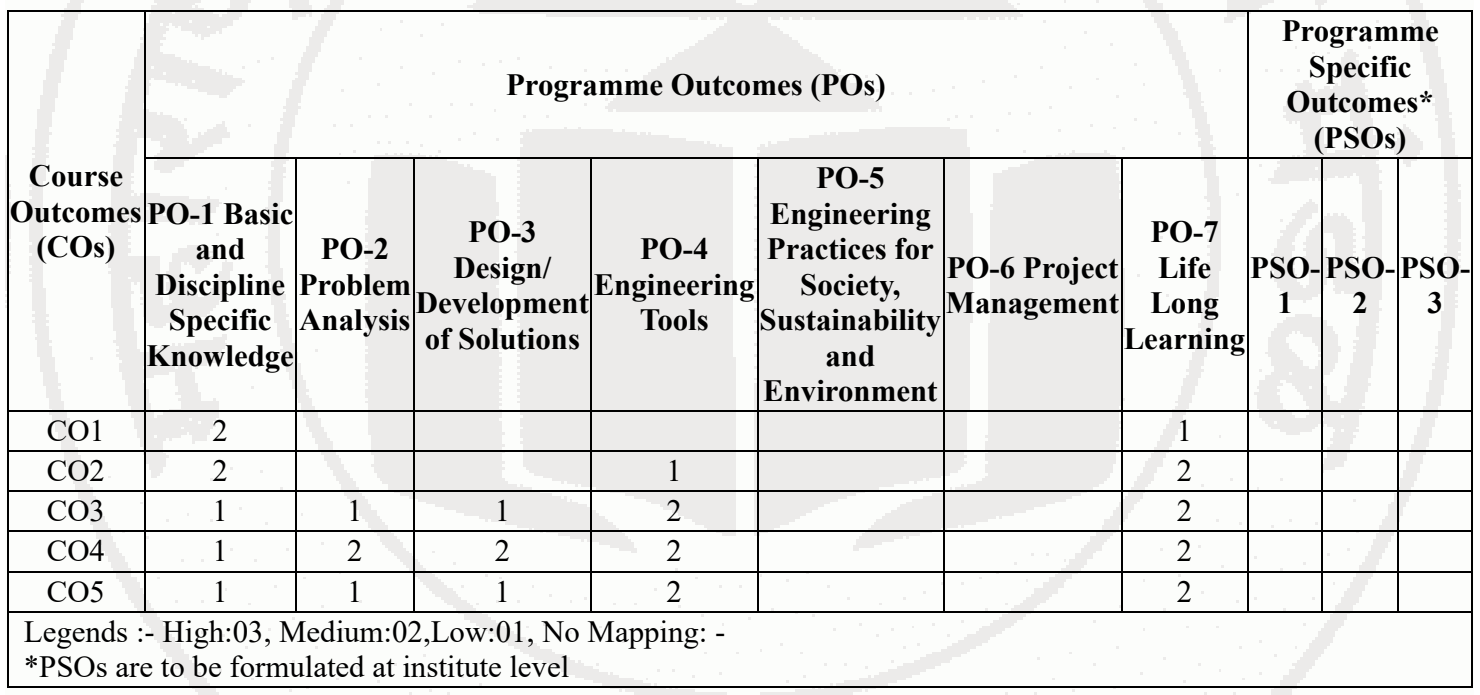

# **XII. SUGGESTED LEARNING MATERIALS / BOOKS**

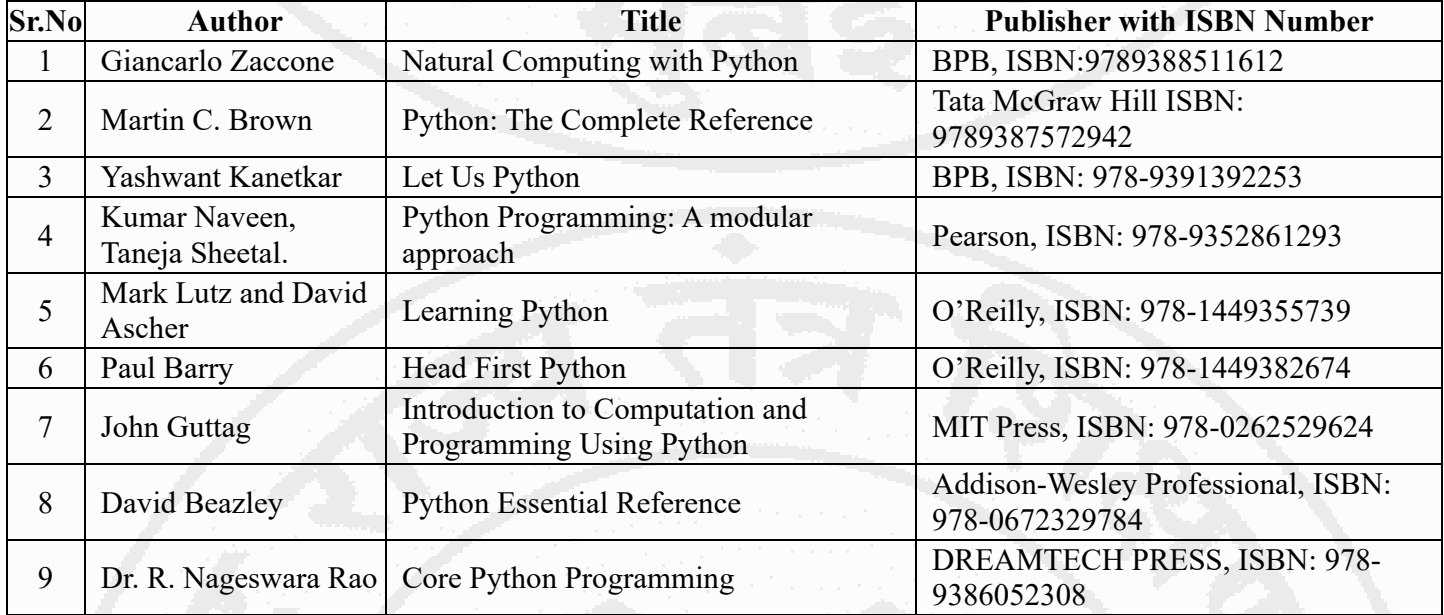

# **XIII . LEARNING WEBSITES & PORTALS**

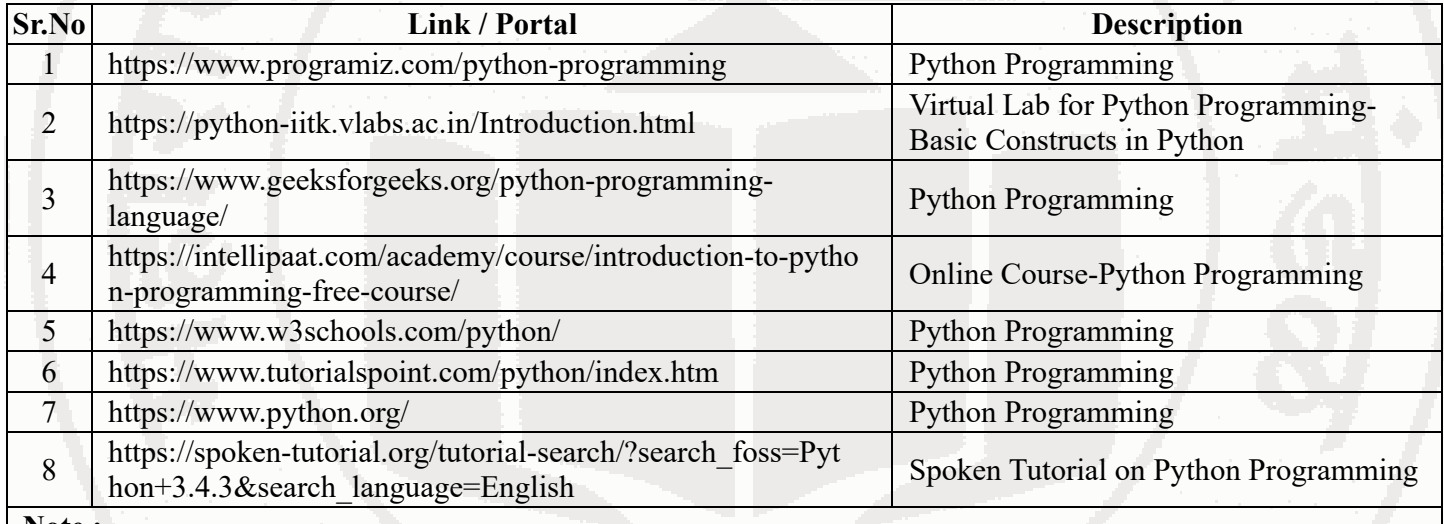

**Note :**

Teachers are requested to check the creative common license status/financial implications of the suggested online educational resources before use by the students

### **MSBTE Approval Dt. 02/07/2024**

**Semester - 3 / 4 / 6, K Scheme**